## **Checklist and Guide to Student Registration.**

This checklist and guide will help ensure that you have all the necessary information available BEFORE you begin the online registration for the Synopsys Sacramento Regional STEM Fair. This is very important because you CANNOT save your work on the registration.

We suggest that you complete a copy of the registration in Microsoft Word prior to beginning the online version, that way you could simply copy and paste the answers!

Download the Microsoft Word version here.

## **Guide.**

This guide is meant to help all students - whether this is your first or 7th time filling out registration. We've tried to keep it short and sweet, but there is a lot of information we need to approve your project!

In order to prepare yourself for what the online registration asks, we've created a couple of documents for you.

1. First, we have the Microsoft Word version of registration. This is ONLY A TEMPLATE. This document will make it easy for you to answer all the questions ahead of time and figure out what information you may be missing.

2. We've created a Roadmap for you to idenitfy what additional forms you will need. ALL PROJECTS NEED SOME ADDITIONAL FORMS. Check it out here.

> Download the Roadmap to Registration here.

3. If you are still stuck, feel free to call us or ask your teacher if bringing Science Fair staff out to help your class is an option.

## **Checklist.**

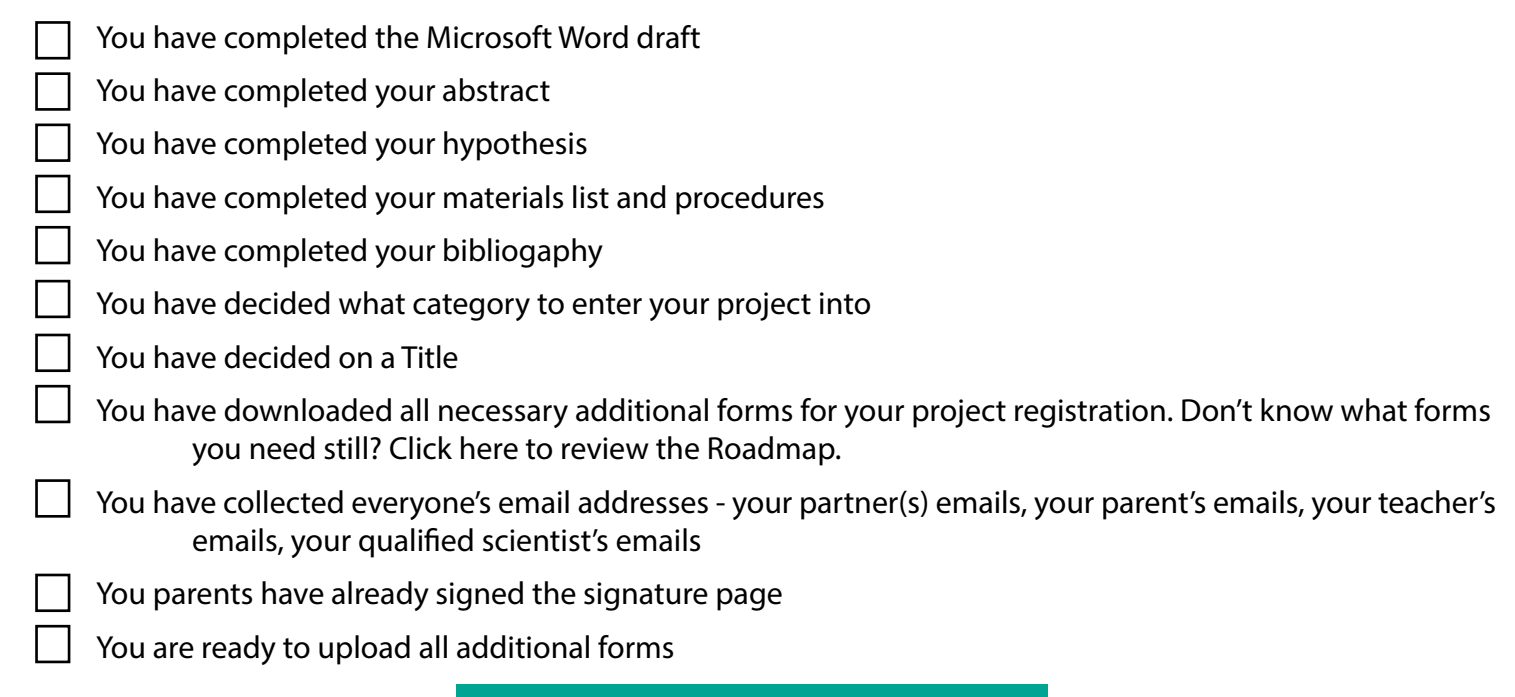

Great Job! Go to Student Registration.